# TUNNEL\_SIM: DECISION SUPPORT TOOL FOR PLANNING TUNNEL CONSTRUCTION USING COMPUTER SIMULATION

Mohamed Marzok Moatassem Abdallah Moheeb El-Said

Structural Engineering Department, Faculty of Engineering, Cairo University Cairo, EGYPT

# ABSTRACT

Tunnel construction are essentially infrastructure projects that includes many interfered and sophisticated tasks. This paper presents a decision support tool, Tunnel Sim, for planning tunnel construction projects using computer simulation. The proposed tool assists contractors in estimating time and cost, required for the construction of tunnel projects. Five construction techniques are coded in the proposed tool to capture the construction of open/closed rectangular cross-section tunnels and circular cross-section tunnels. The decision support tool divides the construction of tunnels into working zones. It estimates the total duration and cost for each zone. The proposed tool selects the best construction technique from a set of alternatives based on a decision making method that utilizes fuzzy numbers. An application example is presented to demonstrate the characteristics of the proposed Tunnel Sim.

# **1 INTRODUCTION**

Tunnels are considered one of infrastructure projects that are characterized by large construction budget, long duration, and execution complexity. In the last few decades, tunnel construction has increased to improve the transportation networks due to the increased number of population and transportations flow. Tunnels are usually constructed in urban areas. Therefore, they should be constructed with reasonable amount of time and with minimum disturbance to the surrounding structures and transportation flows. Tunnels are constructed in different site conditions such as complex task execution, equipments breakdown, unfavorable weather conditions, and unexpected site conditions. These conditions lead to complexity and uncertainty in the construction operations. As such, a deviation in the project overall plan might occur. The traditional planning methods don't take into account the uncertainties that might occur during construction. In addition, they don't plan the construction operation along with the total available number of resources.

Tunnels projects are constructed in a cyclic manner which proposes computer simulation as suitable modeling technique to mimic construction tasks. Computer simulation has proved to be an efficient way in planning construction projects. It succeed in improving the planning process by defining tasks durations using probability density functions to account for uncertainties that might occur during construction. A lot of efforts have been made in modeling construction operations using computer simulation. This includes earthmoving operation (Marzouk 2002), concrete operations (Hassan and Gruber 2008), bridges (Marzouk et al. 2006), and tunnels (Tanaka 1993, AboRizk et al. 1999, Luo and Najafi 2007). This paper presents a decision support tool for planning tunnel construction utilizing computer simulation to assist contractors in estimating the total duration and cost. It aids in selecting the best construction method among a set of alternatives. The paper provides an overview of the developed Tunnel Sim tool and its components. An application example is provided to illustrate the characteristics of the proposed decision support tool.

# 2 PROPOSED TOOL

The developed decision support tool, *Tunnel\_Sim*, aids contractors in planning tunnel construction projects by performing two main tasks; i) estimating total duration and cost and ii) selecting the best construction alternative. These two tasks are performed using three modules: tunnel analyzer module, simulation module and decision making module. The first two modules are responsible for estimating the tunnel duration and cost. While, the third module is responsible for selecting the best alternative. Figure 1 illustrates the main components of *Tunnel\_Sim* and the interaction amongst them. The following sections describe the three main components of the developed decision tool.

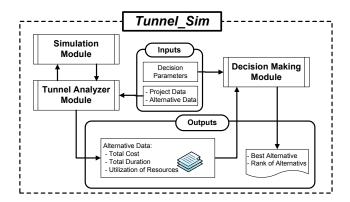

Figure 1: Main components of *Tunnel Sim* 

#### 2.1 Tunnel Analyzer Module

Tunnel analyzer module carries out planning functions of *Tunnel\_Sim*. It analyzes the project and breaks it down into zones. It provides five techniques for the construction of tunnels, 1) cut and cover using diaphragm walls, 2) cut and cover using secant pile walls, 3) cut and cover using soldier piles and lagging, 4) cut and cover using steel sheet pile walls, and 5) segmental tunneling using slurry TBM. Tunnel analyzer module breaks the project into zones based on the following aspects:

- Selected construction technique of the zone.
- The assigned resources for each zone are independent of each other. For example, a project that is divided into two zones, a construction method is defined for each zone. Resources are assigned differently for each construction zone even if both of them are constructed with the same method.
- Logic and sequence of construction. For example, separate construction zones are defined if they are executed simultaneously or successively with time lag.

The user is required to define a set of data to tunnel analyzer module as follows (see Figure 2):

- 1. Project general data such as number of working hours per day, number of working days per week, project start date, number of zones in the project and indirect cost required for the project. Also, the user is required to set the number of simulation runs.
- 2. Zones' construction methods and their associated data such as number of segments, tasks duration, required and available resources in each zone, labor and equipment rates, and materials costs. Then, the module saves the collected data and sends it to simulation module.

Subsequently, simulation module is triggered to estimate the duration and resources' utilization for each zone. Then, simulation data are sent to tunnel analyzer module in order to calculate project execution time and cost. Project duration is calculated based on the relationship between zones. While, the project cost is estimated based on labors and equipments utilization, materials costs, and indirect costs. Figure 2 illustrates the designed functions of tunnel analyzer module.

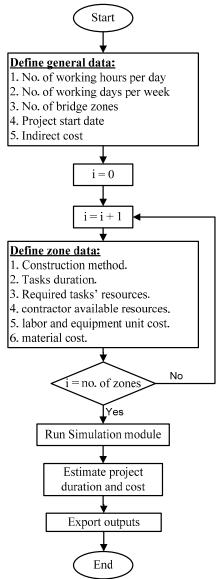

Figure 2: Flowchart of tunnel analyzer module processes

#### 2.2 Simulation Module

The simulation module is responsible for estimating the duration and resources utilization in each zone of the project under consideration. The module utilizes STROBOSCOPE as a general purpose simulation engine (Martinez 1996). It is implemented using Microsoft Visual Basic 6.0 to control and facilitate data flow from/to STROBOSCOPE program. Five construction techniques have been coded and developed to form simulation models as per Table 1. These simulation models were developed using the elements of STROBOSCOPE simulation lan-

guage to capture the sequence of construction found in the construction site. Simulation module is responsible for the following tasks (see Figure 3):

- 1. Simulation module receives project data from tunnel analyzer module, then, it depicts the model that represents the construction execution technique for each zone from the five models, available in simulation module library. Subsequently, each model is fed by its data (tasks' duration, required and available resources, and number of replications) to generate the simulation model(s) that represents the project, described in tunnel analyzer module.
- 2. STROBOSCOPE is triggered to run the generated model(s) in order to estimate total duration and resources' utilization for each zone.
- 3. The output data are transferred to tunnel analyzer module to perform the calculations of total project duration and cost.

Cut and cover using diaphragm wall is one of the techniques that is used for construction of tunnels with rectangular cross-section area. It involves eight processes with forty one tasks which are listed in Table 2. It is worth to note that tasks' duration are defined for the tunnel's segments included in each zone. Figure 4 depicts the simulation model of tunnel construction using diaphragm wall. Detailed description of the five simulation models can be found elsewhere (Abdallah 2008).

Table 1: Developed simulation models

| Model      | Description                                |  |  |  |  |
|------------|--------------------------------------------|--|--|--|--|
| Cut&cover1 | Tunnel construction by cut and cover me-   |  |  |  |  |
| Culacoveri | thod using diaphragm walls.                |  |  |  |  |
| Cut&cover2 | Tunnel construction by cut and cover me-   |  |  |  |  |
| Culacoverz | thod using secant pile walls.              |  |  |  |  |
| Cut&cover3 | Tunnel construction by cut and cover me-   |  |  |  |  |
| Culacovers | thod using soldier pile and lagging walls. |  |  |  |  |
| Cut&cover4 | Tunnel construction by cut and cover me-   |  |  |  |  |
| Culacover4 | thod using steel sheet pile walls.         |  |  |  |  |
| ТВМ        | Segmental tunneling using slurry tunnel    |  |  |  |  |
| I DIVI     | boring machine (TBM).                      |  |  |  |  |

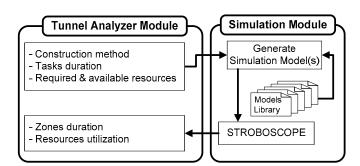

Figure 3: Interaction between tunnel analyzer module and simulation module

| Process             | Task     | Description                                             |  |  |  |
|---------------------|----------|---------------------------------------------------------|--|--|--|
| Preparation         | candc101 | Segment survey                                          |  |  |  |
|                     | candc102 | General excavation and leveling                         |  |  |  |
| Guide wall          | candc103 | Excavation of the guide wall                            |  |  |  |
|                     | candc104 | Steel work                                              |  |  |  |
|                     | candc105 | Shuttering of forms                                     |  |  |  |
|                     | candc106 | Concrete pouring of guide wall                          |  |  |  |
|                     | candc107 | Concrete curing                                         |  |  |  |
|                     | candc108 | Removal of forms                                        |  |  |  |
|                     | candc109 | Backfilling guide wall                                  |  |  |  |
|                     | candc110 | Paneling and marking of guide wall                      |  |  |  |
| Diaphragm<br>wall   | candc111 | Preparing and fixing of steel cage                      |  |  |  |
|                     | candc112 | Trench excavation                                       |  |  |  |
|                     | candc113 | Position steel cage into exca-<br>vated Panel           |  |  |  |
|                     | candc114 | Concrete pouring                                        |  |  |  |
| Plug and            | candc115 | Survey for injecting points                             |  |  |  |
| dewatering          | candc116 | Drilling and injecting soil with cement                 |  |  |  |
|                     | candc117 | settlement of cement in one segment                     |  |  |  |
|                     | candc118 | Drilling of dewatering wells                            |  |  |  |
| Top slab            | candc119 | Excavation of top slab segment                          |  |  |  |
| segments            | candc120 | Trimming of diaphragm wall head                         |  |  |  |
|                     | candc121 | Pouring plain concrete between the diaphragm walls      |  |  |  |
|                     | candc122 | Shuttering of top slab                                  |  |  |  |
|                     | candc123 | Steel work for tunnel top slab                          |  |  |  |
|                     | candc124 | Concrete pouring for top slab                           |  |  |  |
|                     | candc125 | Concrete curing                                         |  |  |  |
|                     | candc126 | Forms removal of one segment                            |  |  |  |
|                     | candc127 | Settlement of concrete                                  |  |  |  |
| Bottom<br>slab seg- | candc128 | Excavation of bottom slab seg-<br>ment                  |  |  |  |
| ments               | candc129 | Pouring plain concrete between the diaphragm walls      |  |  |  |
|                     | candc130 | Water insulation                                        |  |  |  |
|                     | candc131 | Steel work for bottom slab                              |  |  |  |
|                     | candc132 | Shuttering for bottom slab and installing of water stop |  |  |  |
|                     | candc133 | Concrete pouring for bottom slab                        |  |  |  |
|                     | candc134 | Concrete curing                                         |  |  |  |
|                     | candc135 | Forms removal                                           |  |  |  |
| un-casted           | candc136 | Shuttering forms                                        |  |  |  |
| segments            | candc137 | Steel work for the                                      |  |  |  |
|                     | candc138 | Concrete Pouring                                        |  |  |  |
|                     | candc139 | Concrete curing                                         |  |  |  |
|                     | candc140 | Forms removal                                           |  |  |  |

Table 2: Cut and cover technique using diaphragm wall

Backfill

candc141

Backfilling of one segment

Proceedings of the 2008 Winter Simulation Conference S. J. Mason, R. R. Hill, L. Moench, O. Rose, eds.

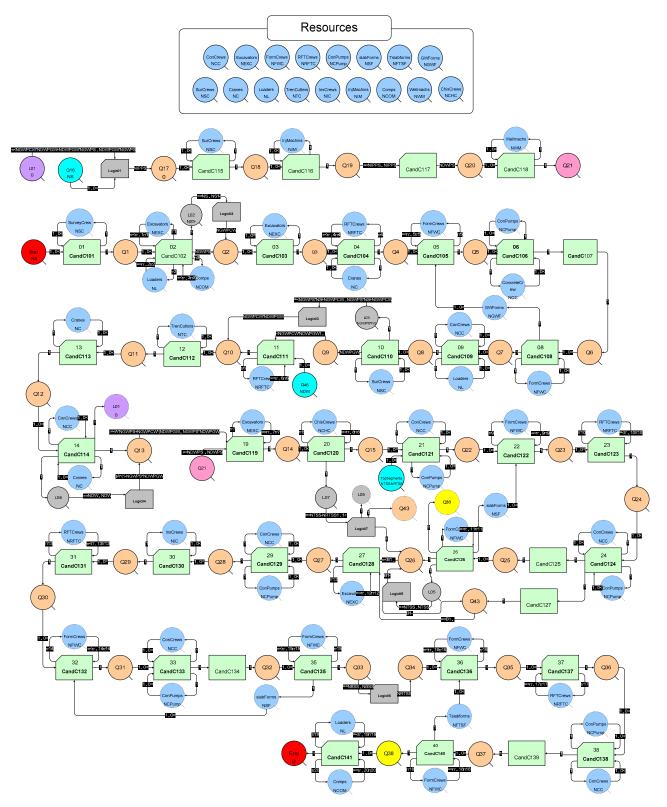

Figure 4: Simulation model of cut and cover technique using diaphragm wall

# 2.3 Decision Making Module

Decision making module is responsible for selecting the best alternative of tunnel construction based on a set of pre-defined criteria. A group of decision makers provides their feedback on the pre-defined criteria. The proposed decision making module utilizes a fuzzy group decision making method (Zhang and Lu 2003) for selecting best alternative. The procedure that is followed for selecting the best alternative as follows:

- Defining selection criteria, experts define criteria that will be used to benchmark alternatives. Decision making module defines each criterion by dividing it into three ranges (*Low*, *Medium* and *High*) which are required to be defined by the user (see Figure 5). Decision making module accounts for three main criteria: project cost, project duration, and resources utilization. It is flexible in away that it allows the user to define two more criteria that are deemed important (e.g., utilization of specific piece of equipment). At this stage, criteria weights and experts' years of experience are defined by each expert through five levels of importance as listed in Table 3.
- 2. Defining criteria values of alternatives, the output data from *Tunnel\_Sim* (including project cost, duration, and/or resources utilization) are entered as criteria values of alternatives.
- 3. Categorizing alternatives, the decision making module uses fuzzy group decision making method to choose best alternative which has the highest preference value.
- 4. Refining result, for alternatives with small far preference value, experts can ignore them and restart the decision making process.

Detailed description of decision making module can be found elsewhere (Abdallah 2008).

| Project cost                    |            |          |      |     |           | - 1  |
|---------------------------------|------------|----------|------|-----|-----------|------|
| Project Duration 🔄 Add Criteria |            |          |      | E   | xpert No. | 2    |
| tange definiti                  | on         |          |      |     |           |      |
| Project Cos                     | t          |          |      |     |           |      |
| Low:                            | From:      | 17000000 | L.E. | To: | 18000000  | L.E. |
| Medium                          | From:      | 18000000 | L.E. | To: | 20000000  | L.E. |
| High:                           | From:      | 20000000 | L.E. | To: | 21000000  | L.E. |
| Project Dura                    | ation      |          |      |     |           |      |
| Low:                            | From:      | 240      | days | To: | 250       | days |
| Medium                          | From:      | 250      | days | To: | 320       | days |
| High:                           | From:      | 320      | days | To: | 330       | days |
| Resource ut                     | tilization |          |      |     |           |      |
| Low:                            | From:      |          | %    | To: |           | %    |
| Medium                          | From:      |          | ~ %  | To: | <u></u>   | %    |
| High:                           | From:      |          | — %  | To: |           | %    |

Figure 5: Defining criteria ranges

| uble 5. Levening enteria and experts, years of experience |            |              |  |  |  |  |  |  |
|-----------------------------------------------------------|------------|--------------|--|--|--|--|--|--|
| Linguistic weight                                         | Years of   | Quantitative |  |  |  |  |  |  |
|                                                           | experience | scale        |  |  |  |  |  |  |
| Unimportant                                               | < 5        | 1            |  |  |  |  |  |  |
| Less important                                            | 5 - 10     | 2            |  |  |  |  |  |  |
| Important                                                 | 10 - 15    | 3            |  |  |  |  |  |  |
| Rather important                                          | 15 - 20    | 4            |  |  |  |  |  |  |
| Very important                                            | > 20       | 5            |  |  |  |  |  |  |
|                                                           |            |              |  |  |  |  |  |  |

Table 3: Leveling criteria and experts; years of experience

#### **3** APPLICATION EXAMPLE

The application example considers the construction of Giza tunnel project. This tunnel aims at solving a traffic jam problem existing in Giza square by eliminating a traffic signal at the intersection of Morad street and El-Giza street (see Figures 6 and 7). The tunnel has a total length of 450 meters with an average width of 8.5 meters. The tunnel is constructed using open cut method with secant pile wall except for the mid part (Zone III) which is constructed using cut and cover method with secant pile wall. The total contract value of the tunnel is 50 millions Egyptian pounds and was planned to be executed in two years. The contract scope of work includes the execution of tunnel body, diverting of existing utilities in the tunnel path, and tunnel's finishes. Table 4 lists zones construction methods and their respective information. Table 5 lists the duration of tasks in the tunnel's five zones. Once the case data are fed to Tunnel Sim, it estimates the project duration and cost for construction of the tunnel body (see Table 6). Tunnel Sim estimated the mean total cost of the tunnel body to be 26,230,395 L.E. While, the mean expected total duration of the tunnel body was estimated to be 371 working days (i.e., 433 calendar days).

| Table 4: Characteristics of tunnel's zones |                |            |  |  |  |  |
|--------------------------------------------|----------------|------------|--|--|--|--|
| Zone                                       | X-Sec          | Length (m) |  |  |  |  |
| 1                                          | Retaining Wall | 40         |  |  |  |  |
| 2                                          | U Sec.         | 135        |  |  |  |  |
| 3                                          | Box            | 80         |  |  |  |  |
| 4                                          | U Sec.         | 135        |  |  |  |  |
| 5                                          | Retaining Wall | 46         |  |  |  |  |

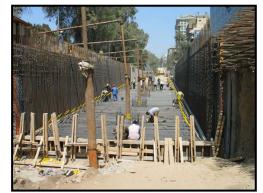

Figure 6: Steel work for tunnel bottom slab (Zone II)

# Proceedings of the 2008 Winter Simulation Conference S. J. Mason, R. R. Hill, L. Moench, O. Rose, eds.

|                                                               |                       | of tasks in tunnel's z<br>Zones I and V |            | Zone | Zones II and IV |    | Zone III     |  |
|---------------------------------------------------------------|-----------------------|-----------------------------------------|------------|------|-----------------|----|--------------|--|
| Activity Description                                          | Resources             | No.                                     |            |      | No. Duration    |    | No. Duration |  |
| Segment survey                                                |                       |                                         | N(12,2) h  |      | N(12,2) h       |    | N(12,2)h     |  |
| Locating and installation of Tem-<br>porary casing            |                       |                                         |            |      | N(10,2) m       |    | N(10,2) m    |  |
| Drilling                                                      |                       |                                         |            |      | U(15,20) m      |    | U(15,20) m   |  |
| Plastic Concrete Pouring                                      |                       |                                         |            |      | U(20,25) m      |    | U(20,25) m   |  |
| Locating and installation of Tem-<br>porary casing            |                       |                                         |            |      | U(1.5,2) h      |    | U(1.5,2) h   |  |
| Drilling                                                      |                       |                                         |            |      | U(15,20) m      |    | U(15,20) m   |  |
| Preparing and fixing of steel cage                            |                       |                                         |            |      | U(2.5,4) h      |    | U(2.5,4) h   |  |
| positioning steel cage into hall                              |                       |                                         |            |      | N(45,10) m      |    | N(45,10) m   |  |
| Concrete Pouring                                              |                       |                                         |            |      | U(1.5,2) h      |    | U(1.5,2) h   |  |
| Excavation and Trimming of Piles<br>head for one capping beam | Excavators            |                                         |            | 1    | U(6,7) d        | 1  | U(6,7) d     |  |
| Steel work                                                    | RFT crews             |                                         |            | 3    | U(2,3) d        | 3  | U(2,3) d     |  |
| Shuttering of forms                                           | Formwork crews        |                                         |            | 3    | U(1,2) d        | 3  | U(1,2) d     |  |
| Concrete pouring                                              |                       |                                         |            |      | N(4,0.5) h      |    | N(4,0.5) h   |  |
| Concrete curing                                               |                       |                                         |            |      | N(12,0)         |    | N(12,0)      |  |
| Removal of forms                                              | Formwork crews        |                                         |            | 2    | N(6,1) h        | 2  | N(6,1) h     |  |
| Drilling of one dewatering well                               |                       |                                         |            |      | U(1,1.5) d      |    | U(1,1.5) d   |  |
| Excavation till the base of bottom slab                       | Excavators            | 1                                       | N(1,0.5) d | 2    | U(3,4) d        | 2  | U(3,4) d     |  |
| Pouring plain concrete between<br>the two sides of the Tunnel |                       |                                         | N(6,1) h   |      | N(12,1) h       |    | N(12,1) h    |  |
| Water insulation                                              |                       |                                         | N(0,0)     |      | U(4,5) d        |    | U(4,5) d     |  |
| Steel work                                                    | RFT crews             | 4                                       | U(1,1.5) d | 8    | U(2,3) d        | 8  | U(2,3) d     |  |
| shuttering forms and installing of water stop                 | Formwork crews        | 2                                       | N(1,0) d   | 4    | N(12,2) h       | 4  | N(12,2) h    |  |
| Concrete pouring                                              |                       |                                         | N(8,2) h   |      | N(10,2) h       |    | N(10,2) h    |  |
| Concrete curing                                               |                       |                                         | N(1,0) d   |      | N(12,0) h       |    | N(12,0) h    |  |
| Removal of forms                                              | Formwork crews        | 2                                       | N(1,0) d   | 2    | N(12,2) h       | 2  | N(12,2) h    |  |
| Steel and insulation works                                    | RFT crews             | 4                                       | U(2,3) d   | 10   | U(10,12) d      | 10 | U(10,12) d   |  |
| Shuttering of forms                                           | Formwork crews        | 2                                       | U(2,3) d   | 6    | U(2,3) d        | 6  | U(2,3) d     |  |
| Concrete pouring                                              |                       |                                         | N(8,2) h   |      | N(10,2) h       |    | N(10,2) h    |  |
| Concrete curing                                               |                       |                                         | N(3,0) d   |      | N(3,0) d        |    | N(3,0) d     |  |
| Removal of forms                                              | Formwork crews        | 2                                       | N(1,0) d   | 4    | U(1,2) d        | 4  | U(1,2) d     |  |
| Shuttering of forms                                           | Formwork crews        |                                         |            |      |                 | 8  | U(7,9) d     |  |
| Steel work                                                    | RFT crews             |                                         |            |      |                 | 8  | U(2,3) d     |  |
| Concrete pouring                                              |                       |                                         |            |      |                 |    | N(10,2) h    |  |
| Concrete curing                                               |                       |                                         |            |      |                 |    | N(7,0) d     |  |
| Forms removal and insulation works                            | Formwork crews        |                                         |            |      |                 | 6  | U(2,3) d     |  |
| Backfilling                                                   | Compactors<br>Loaders |                                         | U(1,2) d   |      |                 | 2  | U(1,2) d     |  |

Table 5. Duration n of tooks in tunnel's

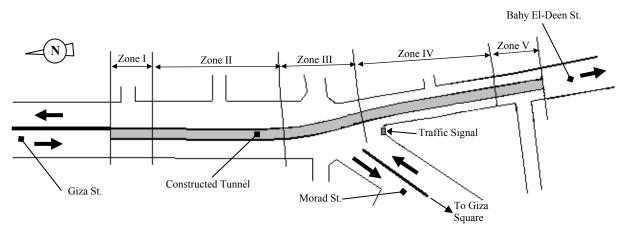

Figure 7: Site layout of the Giza tunnel

| Table 6: Tunnel_Sim outputs |          |                               |        |             |            |             |  |  |  |
|-----------------------------|----------|-------------------------------|--------|-------------|------------|-------------|--|--|--|
| Zone                        | Shortest | Mean Longest Minimum Mean Di- |        | Maximum     |            |             |  |  |  |
|                             | Dur.     | Dur.                          | Dur.   | Direct Cost | rect Cost  | Direct Cost |  |  |  |
|                             | (Days)   | (Days)                        | (Days) | (L.E.)      | (L.E.)     | (L.E.)      |  |  |  |
| 1                           | 17       | 19                            | 21     | 167,690     | 174,230    | 182,760     |  |  |  |
| 2                           | 110      | 114                           | 120    | 6,637,780   | 6,710,540  | 6,792,380   |  |  |  |
| 3                           | 103      | 107                           | 111    | 6,104,675   | 6,165,890  | 6,223,130   |  |  |  |
| 4                           | 108      | 112                           | 116    | 6,698,310   | 6,770,110  | 6,830,810   |  |  |  |
| 5                           | 16       | 19                            | 20     | 191,470     | 198,875    | 204,930     |  |  |  |
| Total                       | 354      | 371                           | 388    | 19,799,925  | 20,019,645 | 20,234,010  |  |  |  |

#### 4 CONCLUSION

Tunnel projects are characterized by complexity, repetitive operations, difficult construction environment, and different construction techniques. Such characteristics lead to uncertainties with respect to the estimated duration and construction cost. This paper presented a decision support tool, named Tunnel Sim, that assists contractors in planning of tunnel projects. It performs two main functions: i) estimating tunnels duration and cost, and ii) selecting the best alternative from different available construction alternatives. Tunnel Sim provides five techniques for construction of tunnels: cut and cover using diaphragm walls, cut and cover using secant pile walls, cut and cover using soldier piles and lagging, cut and cover using steel sheet pile walls, and segmental tunneling using slurry TBM. The paper provided an overview for Tunnel Sim's modules: tunnel analyzer module, simulation module, and decision making module. An application example was presented to demonstrate the important features of Tunnel Sim.

#### REFERENCES

Abdallah, M. 2008. Decision support tool for planning tunnels projects using computer simulation. M.Sc. thesis, Structural Engineering Department, Cairo University, Egypt.

- AbouRizk, S. M., J. Y. Ruwanpura, and K.C. Er Siri Fernando. 1999. Special purpose simulation template for utility tunnel construction. In *Proceeding of the* 1999 Winter Simulation Conference, ed. P. A. Farrington, H. B. Nembhard, D. T. Sturrock, and G. W. Evans, 948–955. Piscataway, New Jersey: Institute of Electrical and Electronics Engineers, Inc.
- Hassan, M. M., and S. Gruber. 2008. Simulation of concrete paving operations on interstate-74. *Journal of Construction Engineering and Management* 134(1): 2-9.
- Luo R., and M. Najafi. 2007. Productivity study of microtunneling pipe installation using simulation. *Journal of Infrastructure Systems* 13(3): 247-260.
- Marzouk, M. 2002. Optimizing earthmoving operations using computer simulation. Ph.D. thesis, Department of Building, Civil, and Environmental Engineering, Concordia University, Canada.
- Marzouk, M., H. Zein, and M. Elsaid. 2006. A framework for planning and optimizing bridge deck construction using computer simulation. In *Proceeding of the 2006 Winter Simulation Conference*, ed. L. F. Perrone, F. P. Wieland, J. Liu, B. G. Lawson, D. M. Nicol, and R. M. Fujimoto, 2039–2046. Piscataway, New Jersey: Institute of Electrical and Electronics Engineers, Inc.

- Martinez, J. C. 1996. *STROBOSCOPE, State and resource based simulation of construction processes*. Ph.D. Thesis, University of Michigan, USA.
- Tanaka, Y. 1993. Cycle time simulation of shield-tunneling operation. Proc., In *Proceeding of* Fifth International Conference on Computing in Civil and Building Engineering, ASCE, Reston, 1386–1389.
- Zhang G., and J. Lu. 2003. An integrated group decision making method dealing with fuzzy preferences for alternatives and individual judgments for selection criteria. *Group Decision and Negotiation* 12(6):501-515.

#### **AUTHOR BIOGRAPHIES**

**MOHAMED MARZOUK** is Associate Professor at Department of Structural Engineering, Faculty of Engineering, Cairo University. He received his B.Sc. and M.Sc. in Civil Engineering from Cairo University in 1995 and 1997, respectively. He received his Ph.D. form Concordia University in 2002. His research interest includes simulation and optimization of construction processes, O-O simulation, fuzzy logic and its applications in construction, risk analysis, and decision analysis. His e-mail is <mm marzouk@yahoo.com>.

**MOATASSEM ABDALLAH** is Teaching Assistant in Department of Structural Engineering, Faculty of Engineering, Cairo University. He received his B.Sc. and M.Sc. in structural engineering from Cairo University in 2005 and 2008, respectively. His research interest includes simulation, decision support systems, and construction technology. His email is <engmoatassem@yahoo.com>.

**MOHEEB ELSAID** is Professor of construction engineering and management at Department of Structural Engineering, Faculty of Engineering, Cairo University. His research interest includes productivity, schedule risk assessment, life cycle costs, and simulation. His e-mail is <elsaidl204@yahoo.com>.